BINOMIAL TREE MODEL FOR CONVERTIBLE BOND PRICING WITHIN

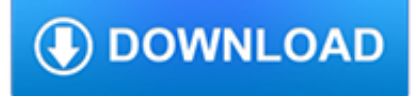

#### **binomial tree model for pdf**

The binomial pricing model traces the evolution of the option's key underlying variables in discrete-time. This is done by means of a binomial lattice (tree), for a number of time steps between the valuation and expiration dates.

### **Binomial options pricing model - Wikipedia**

In finance, a lattice model is a technique applied to the valuation of derivatives, where a discrete time model is required. For equity options, a typical example would be pricing an American option, where a decision as to option exercise is required at "all" times (any time) before and including maturity. A continuous model, on the other hand, such as Black–Scholes, would only allow for the ...

#### **Lattice model (finance) - Wikipedia**

Regression Analysis. Regression analysis is used to model the relationship between a response variable and one or more predictor variables. STATGRAPHICS Centurion provides a large number of procedures for fitting different types of regression models:

#### **Regression Analysis | Examples of Regression Models**

Contents 1 Introduction to Probability Theory 11 1.1 TheBinomialAssetPricingModel..... 11 1.2 Finite Probability Spaces ..... 16

#### **Steven Shreve: Stochastic Calculus and Finance**

list of some useful R functions Charles DiMaggio February 27, 2013 1 help help() opens help page (same as ?topic) apropos()displays all objects matching topic (same as ??topic)

#### **list of some useful R functions - Columbia University**

11th International Conference on Urban Drainage, Edinburgh, Scotland, UK, 2008 Fault tree analysis for urban flooding J.A.E. ten Veldhuis1\*, F.H.L.R. Clemens1, P.H.A.J.M. van Gelder1, 1 Delft University of Technology, Department of Water Management, PO Box 5048, 2600 GA Delft, the Netherlands \*Corresponding author, e-mail j.a.e.tenVeldhuis@tudelft.nl ABSTRACT Traditional methods to evaluate ...

### **Fault tree analysis for urban flooding | Francois Clemens**

Ly, et. al./Fisher information tutorial 4 In psychology the iid assumption is typically evoked when experimental data are analyzed in which participants have been confronted with a sequence of n

### **A Tutorial on Fisher Information - arXiv**

Provides detailed reference material for using SAS/STAT software to perform statistical analyses, including analysis of variance, regression, categorical data analysis, multivariate analysis, survival analysis, psychometric analysis, cluster analysis, nonparametric analysis, mixed-models analysis, and survey data analysis, with numerous examples in addition to syntax and usage information.

#### **SAS/STAT(R) 14.1 User's Guide - SAS Technical Support**

West Bengal University of Technology BF-142,Salt Lake City,Kolkata-700064 Syllabus of B.Tech/B.E in IT 3 THIRD YEAR FIRST SEMESTER A. THEORY Sl.

### **Information Technology Syllabus - MAKAUT,**

Automatic Panoramic Image Stitching using Invariant Features Matthew Brown and David G. Lowe {mbrown|lowe}@cs.ubc.ca Department of Computer Science,

#### **Automatic Panoramic Image Stitching using Invariant Features**

2009 CRE FINAL BOK.doc Page 1 of 8 CERTIFIED RELIABILITY ENGINEER (CRE) BODY OF KNOWLEDGE The topics in this Body of Knowledge include additional detail in the form of subtext explanations and

tech.mikecomstock.com

# **CERTIFIED RELIABILITY ENGINEER (CRE) BODY OF KNOWLEDGE I**

Taxonomy vs. classification Taxonomy is the practice and science of classification It is usually organized by supertypesubtype relationships (generalization-specialization relationships orparent-child

## **Taxonomy, classification, and specimens - UITS**

Download PDFs for model test paper for CBSE class 10 maths here. Visit BYJU'S now & download these PDFs for free to prepare effectively & excel in the exams.

# **Free Model Test Papers For CBSE Class 10 - Question Papers**

Computer Science & Engineering Syllabus 1 COURSE STRUCTURE OF B. TECH IN COMPUTER SCIENCE & ENGINEERING THIRD SEMESTER A. Theory Sl. No.

# **Computer Science & Engineering Syllabus - MAKAUT,**

Provides detailed reference material for using SAS/STAT software to perform statistical analyses, including analysis of variance, regression, categorical data analysis, multivariate analysis, survival analysis, psychometric analysis, cluster analysis, nonparametric analysis, mixed-models analysis, and survey data analysis, with numerous examples in addition to syntax and usage information.

# **SAS/STAT(R) 9.2 User's Guide, Second Edition**

R Programming i About the Tutorial R is a programming language and software environment for statistical analysis, graphics representation and reporting.

# **R Programming - tutorialspoint.com**

nltk Package¶. The Natural Language Toolkit (NLTK) is an open source Python library for Natural Language Processing. A free online book is available. (If you use the library for academic research, please cite the book.)

## **nltk Package — NLTK 3.4 documentation**

CBSE class 6 maths question paper PDF are given here. Visit now to download these PDFs for free which will help to get completely acquainted with the exam & question pattern.

## **CBSE Class 6 Maths Question Paper PDF - e Learning for**

Wajeeh Rehman. Download with Google Download with Facebook or download with email. Math--Soong Fundamentals of probability and statistics for engineers.pdf